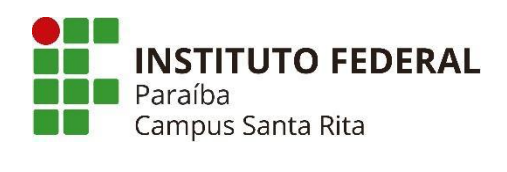

## **PLANO INSTRUCIONAL PARA DESENVOLVIMENTO DE ATIVIDADES NÃO PRESENCIAIS 2021**

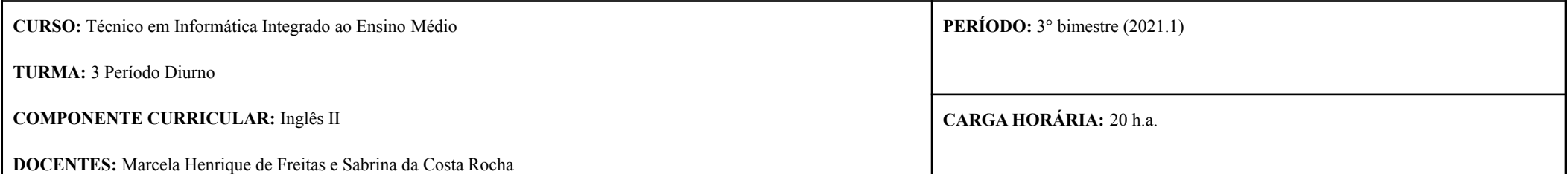

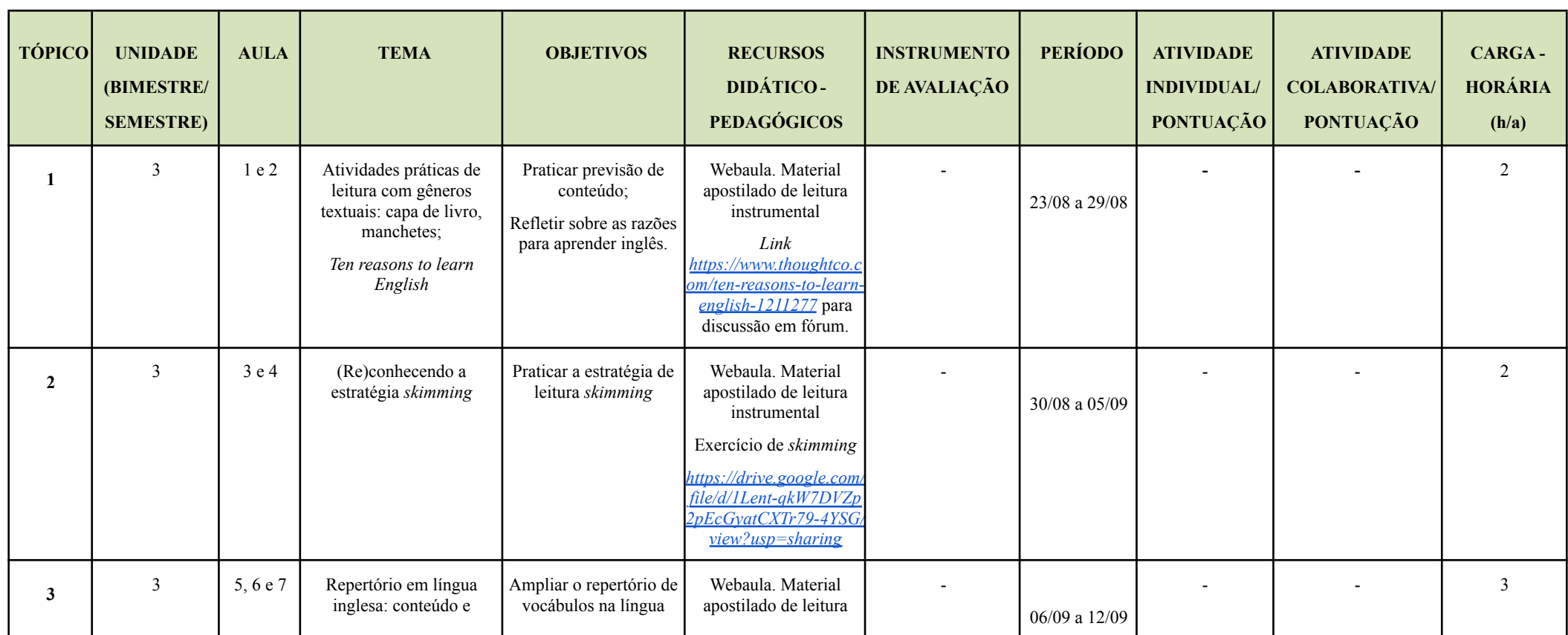

![](_page_1_Picture_316.jpeg)

![](_page_2_Picture_33.jpeg)

**\* O docente deve especificar no plano a fórmula de cálculo da pontuação.**

Mill<br>Sabxiuc de Coste Roche **Assinatura das Docentes:**

**Assinatura da Subcomissão Local de Acompanhamento das atividades não presenciais do curso:**

**Local/Data da Aprovação:**